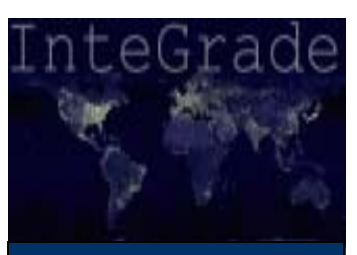

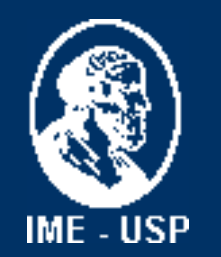

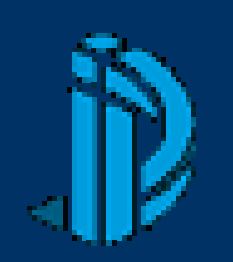

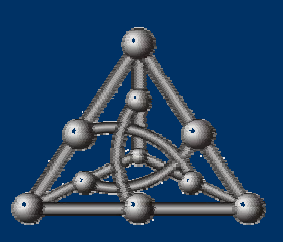

#### Running Highly-Coupled Parallel Applications in a Computational Grid

Andrei Goldchleger, Carlos Alexandre Queiroz, Fabio Kon, Alfredo Goldman {andgold,carlosq,kon,gold}@ime.usp.br http://gsd.ime.usp.br/integrade IME - USP

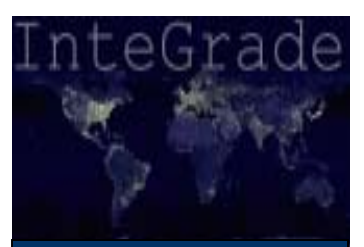

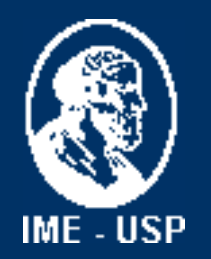

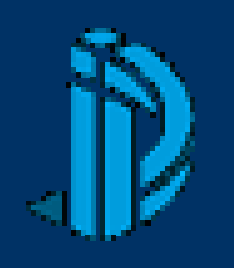

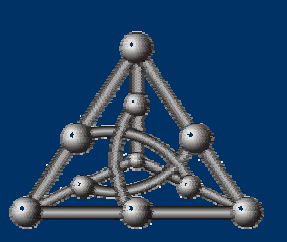

## O Projeto InteGrade

- • InteGrade é um sistema de Computação em Grade que visa utilizar a capacidade ociosa de máquinas compartilhadas. Suas principais características incluem:
	- Arquitetura Orientada a Objetos
	- Utiliza CORBA como infra-estrutura de comunicação
	- Oferece suporte a aplicações de paralelismo não trivial
	- Planeja coletar e utilizar padrões de uso das máquinas de maneira a melhorar o escalonamento
- Todo o software disponível na Incubadora da FAPESP
	- http://incubadora.fapesp.br/projects/integrade

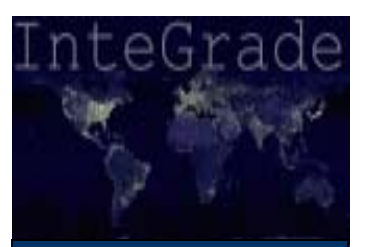

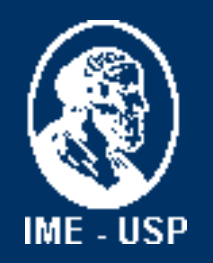

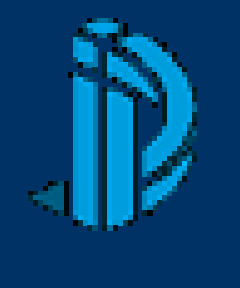

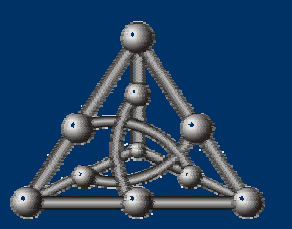

#### Objetivos do Trabalho

- • Implementar suporte a aplicações paralelas sobre o **InteGrade**
- Utilizar um modelo paralelo já existente, e permitir que aplicações pré-existentes executem sobre o InteGrade sem alterações
- Modificar o mínimo possível as interfaces préexistentes do InteGrade, mantendo a implementação da biblioteca paralela bem independente do restante do sistema

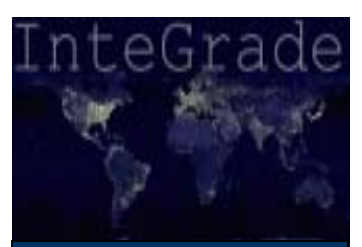

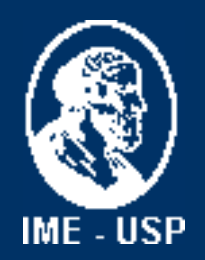

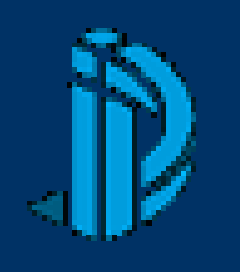

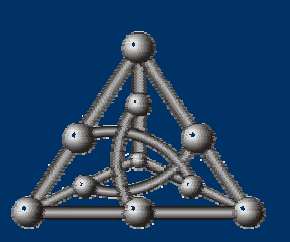

## O Modelo BSP

- • 1990 (Valiant, *A bridging model for parallel computation* )
- BSP foi o modelo escolhido, devido à:
	- Elegância
	- Simplicidade ( A implementação de referência, Oxford BSPlib, possui apenas 20 funções )
- BSP organiza a computação em **superpassos**
	- 1º) Cada tarefa trabalha com valores disponíveis localmente
	- 2º) Cada tarefa comunica-se com as demais, se necessário
	- 3º) Ocorre uma barreira de sincronização entre as tarefas
- • As comunicações só são efetivadas **no final** do superpasso

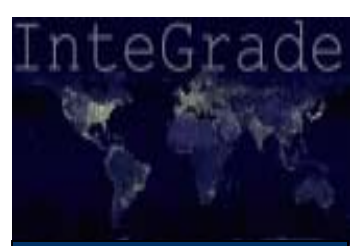

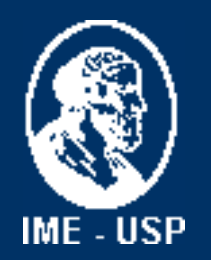

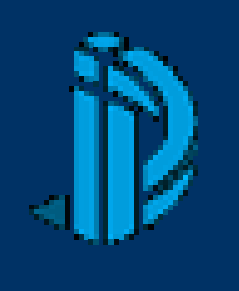

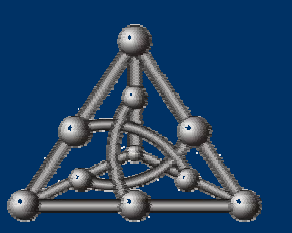

#### BSPlib no InteGrade

- A biblioteca BSP do InteGrade implementa a **mesma** interface da Oxford BSPlib para C, porém nossa implementação ainda é parcial
	- Porte de aplicações é direto: inclua cabeçalho, recompile e religue a aplicação com a biblioteca do InteGrade
- • Oxford BSPlib possui dois tipos de comunicação entre processos:
	- DRMA (*Direct Remote Memory Access*): disponível no **InteGrade**
	- BSMP (*Bulk Synchronous Message Passing*): ainda não disponível no InteGrade, mas em processo de implementação

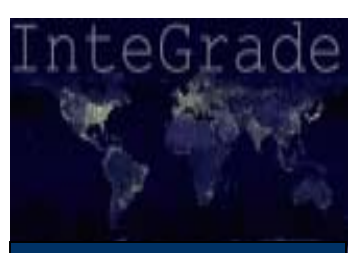

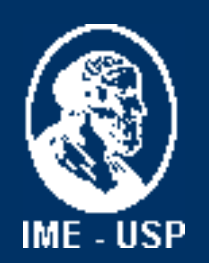

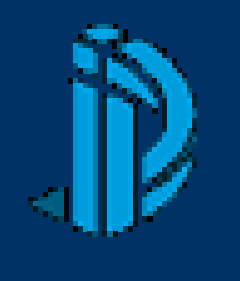

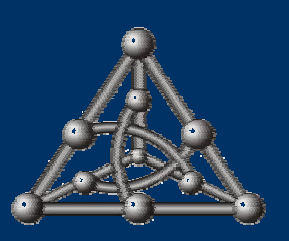

#### Principais Componentes do InteGrade

- LRM (*Local Resource Manager*)
	- Módulo executado em cada máquina que cede recursos para a Grade. Responsável por informar ao GRM a quantidade de recursos disponíveis na máquina, assim como receber requisições para execução de aplicações

#### • GRM (*Global Resource Manager*)

 Recebe informações sobre disponibilidade de recursos enviadas pelos diversos LRM. Também é responsável pelo escalonamento das aplicações submetidas à Grade

#### • ASCT (*Application Submission and Control Tool*)

 Ferramenta que permite que o usuário da Grade registre aplicações no Repositório de Aplicações, solicite execuções para o GRM, acompanhe o estado da execução e colete resultados das execuções

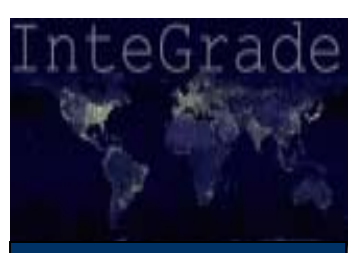

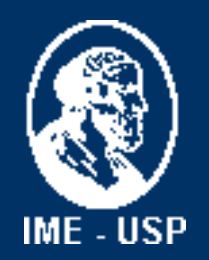

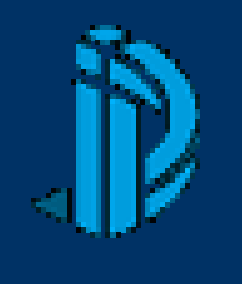

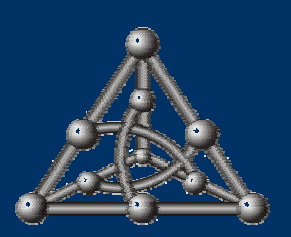

#### Execução de Aplicações no InteGrade

- (1) O usuário, por meio do ASCT, solicita a execução de uma aplicação previamente registrada no repositório
- (2) O GRM procura uma máquina apta a receber a aplicação
- (3) O GRM encaminha a requisição para o LRM de tal máquina
- (4) O LRM solicita ao ASCT que solicitou a execução os eventuais arquivos de entrada da aplicação
- (5) O LRM solicita a própria aplicação ao Repositório
- •(6) O LRM executa a aplicação

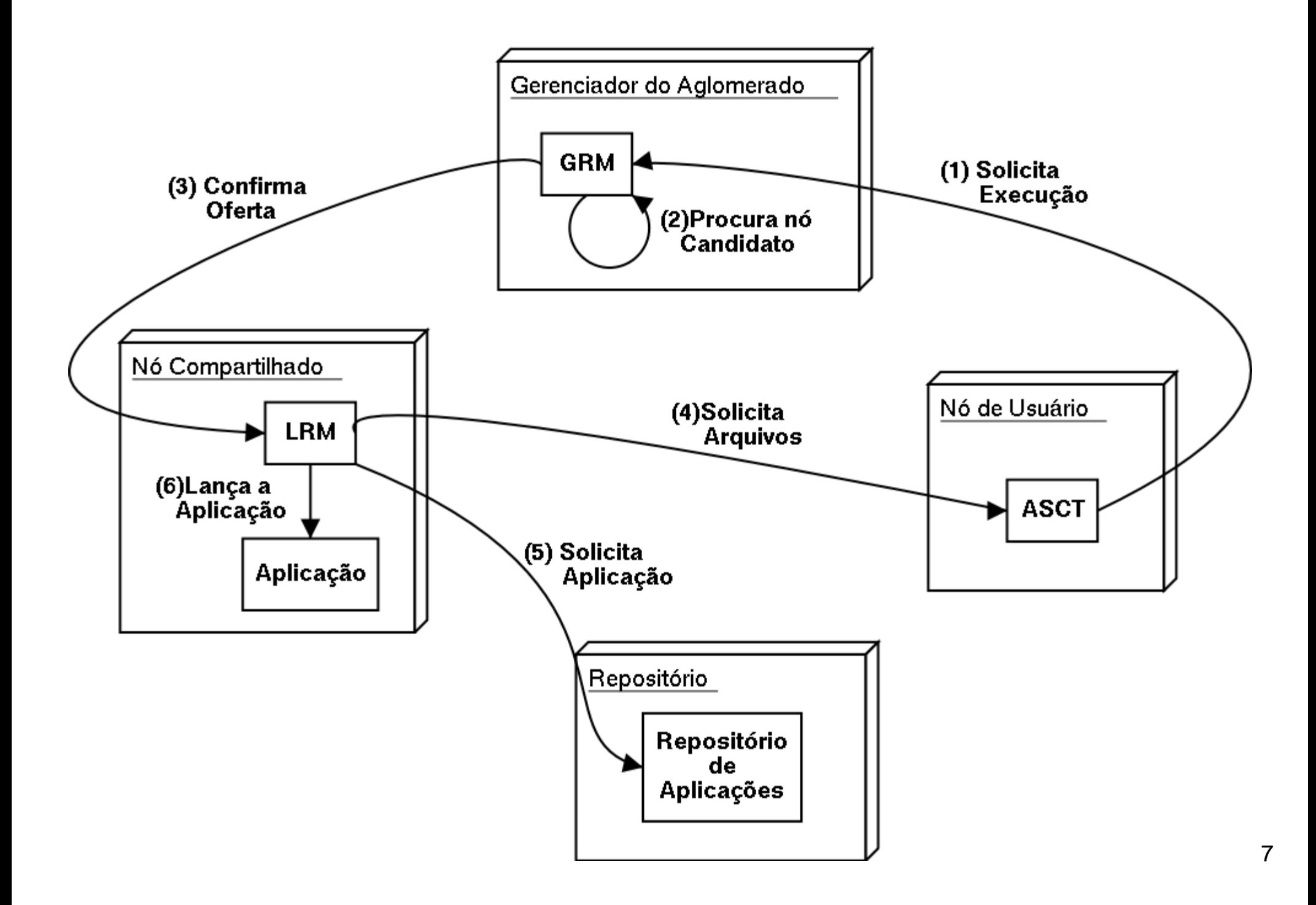

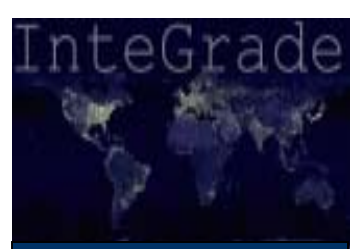

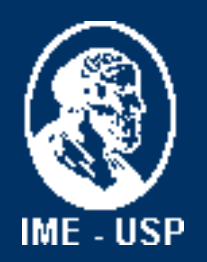

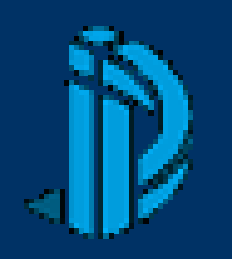

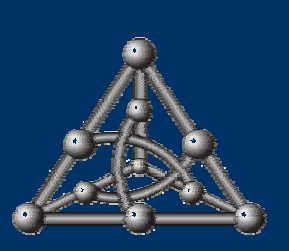

#### Execução de aplicações BSP

- • Aplicações BSP são executadas de maneira diferente, porém não demandam alterações na interface do GRM. A execução ocorre em 2 estágios:
	- 1 o) Lança-se uma cópia da aplicação. Esta cópia é chamada de *Process Zero* (Possui BSP PID 0). É responsável por:
		- •Distribuir identificadores de processo BSP
		- • Distribuir IORs das tarefas, permitindo que cada processo instancie *stubs* para os demais
		- Coordenar barreiras de sincronização
	- 2 o) O *Process Zero* lança as cópias restantes
- • Internamente, cada nó da aplicação BSP cria na inicialização:
	- *BspProxy*: servente CORBA responsável por receber mensagens
	- *BspProxyStubPool*: *pool* de *stubs* que permite que um nó da aplicação se comunique com os demais

#### Inicialização da aplicação BSP:

#### *Process Zero*

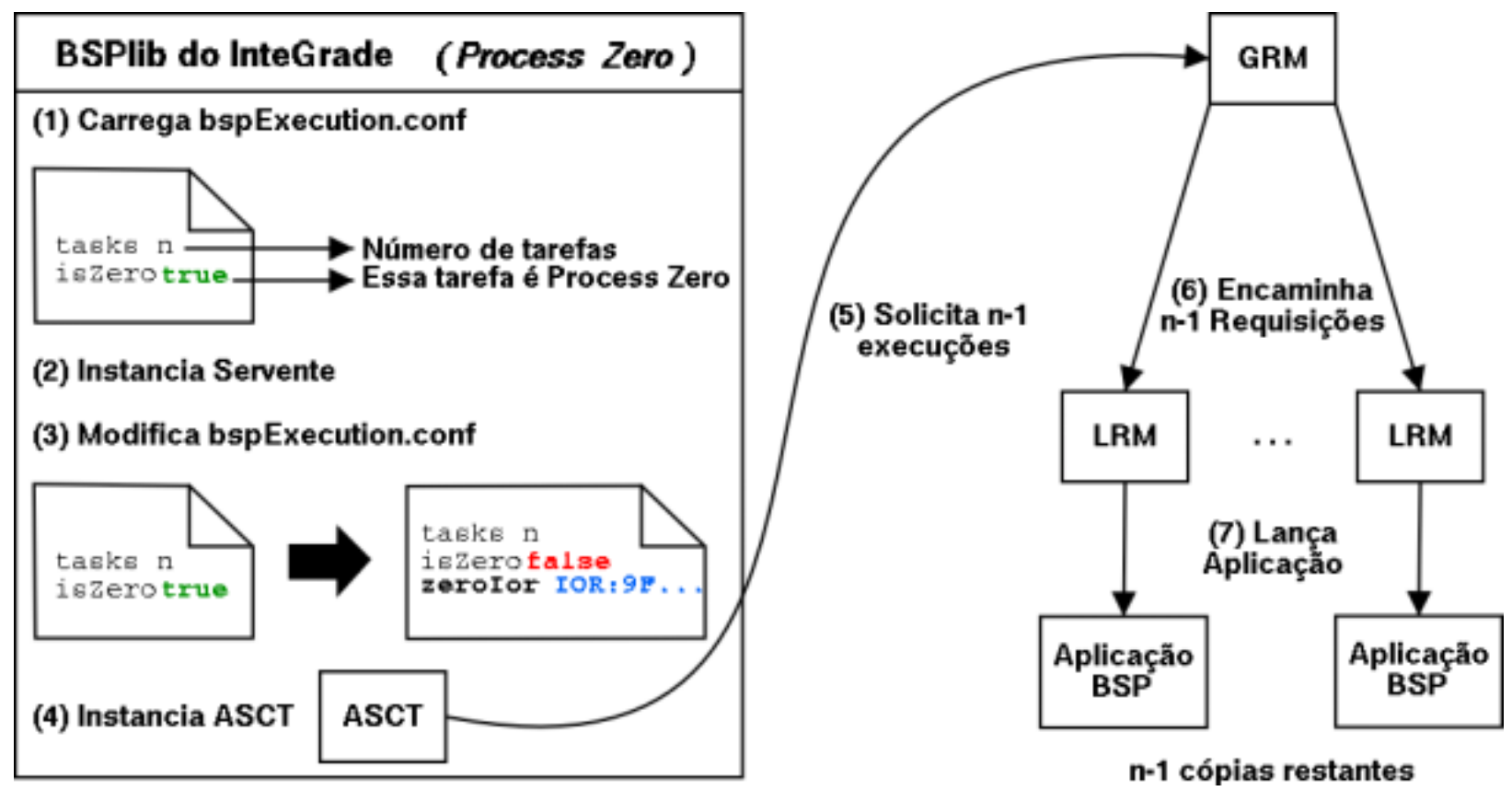

Na inicialização de uma aplicação BSP, a biblioteca **(1)** carrega o arquivo bspExecution.conf <sup>e</sup> determina se tal cópia da aplicação é *Process Zero*. Caso seja, **(2)** a biblioteca instancia um *BspProxy*, **(3)** modifica o bspExecution.conf (a nova versão será solicitada pelas demais cópias) e **(4)** instancia um ASCT, utilizado para **(5)** solicitar a execução das tarefas restantes. O GRM procede da maneira usual, **(6)** encaminhando as requisições para LRMs, que **(7)** lançam as cópias restantes.

#### Inicialização da aplicação BSP: Cópias Restantes

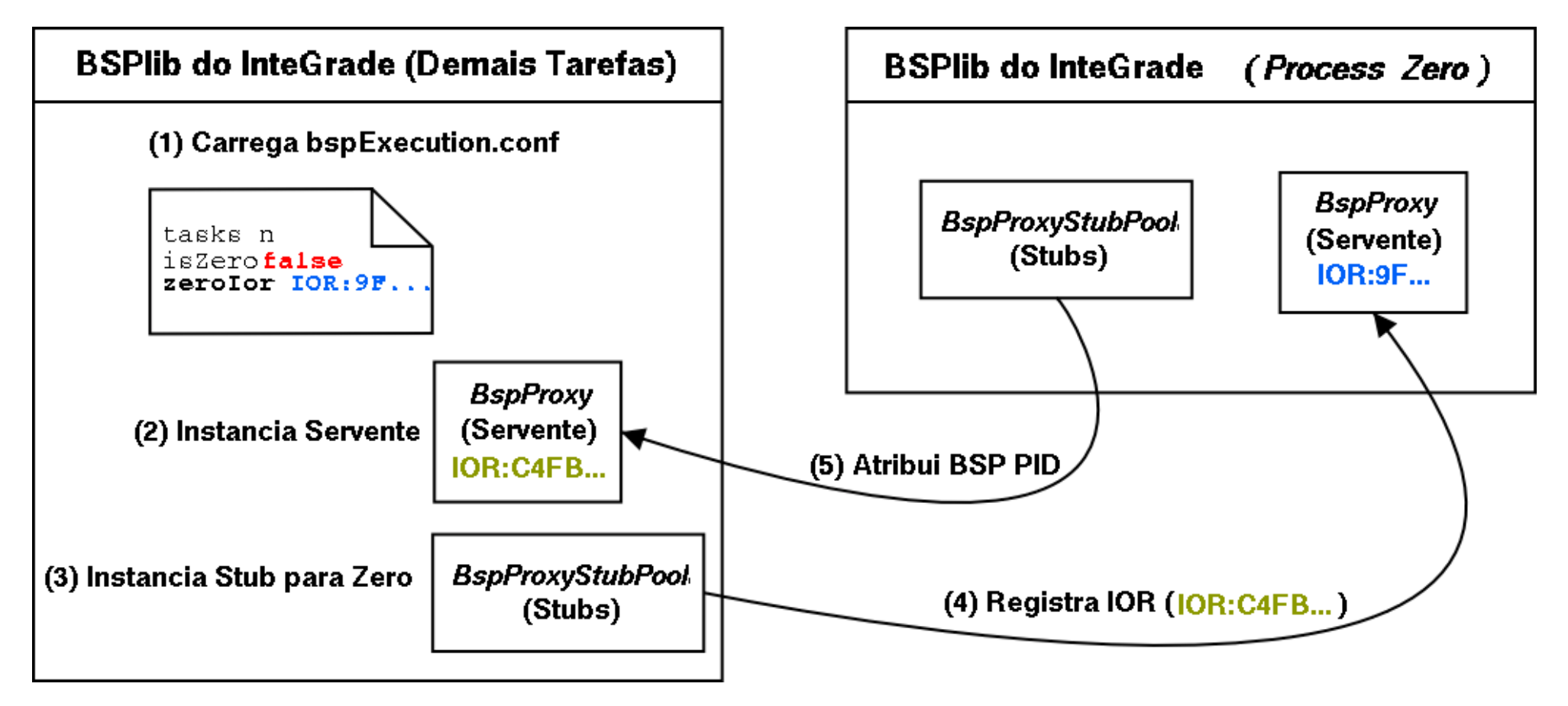

Quando uma cópia da aplicação é lançada, a biblioteca BSPlib **(1)** carrega o arquivo bspExecution.conf, **(2)** instancia um *BspProxy* <sup>e</sup>**(3)** um *stub* para o *Process Zero*, o qual é utilizado para **(4)** registrar a IOR da tarefa no *Process Zero*. Este, por sua vez, **(5)** atribui um PID para a tarefa.

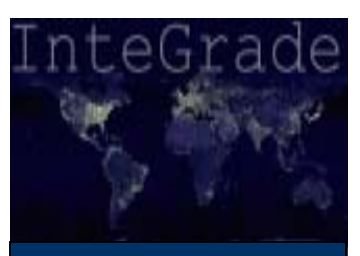

# IME - USP

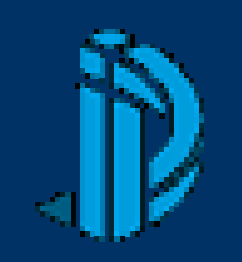

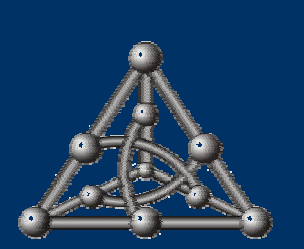

## Para Saber Mais: http://gsd.ime.usp.br/integrade

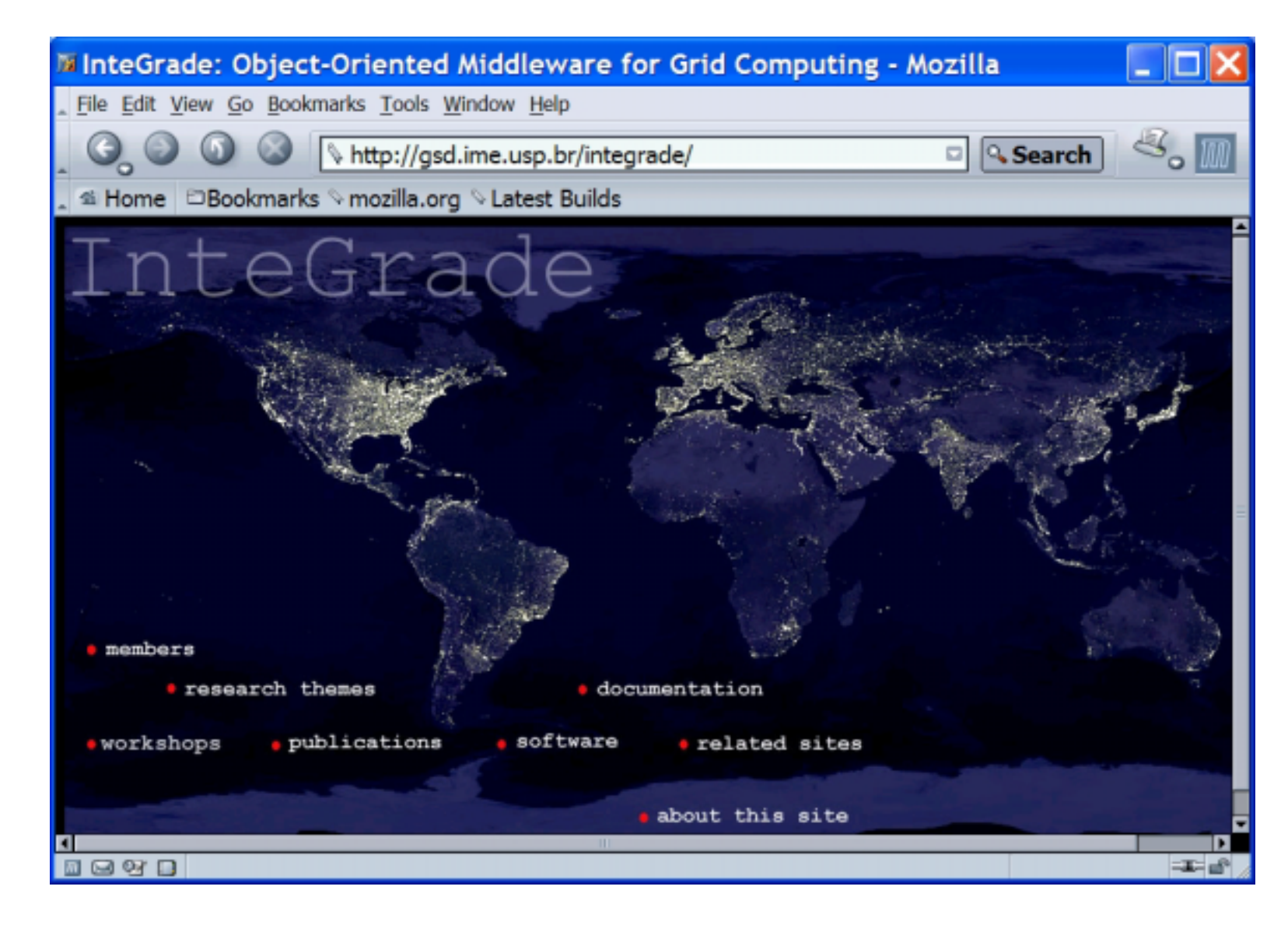